overview

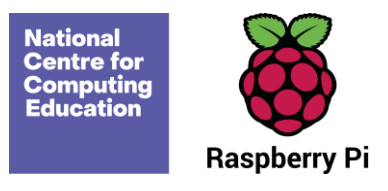

# **Year 3 – Programming B – Events and actions in programs**

# Unit introduction

This unit explores the links between events and actions, while consolidating prior learning relating to sequencing. Learners begin by moving a sprite in four directions (up, down, left, and right). They then explore movement within the context of a maze, using design to choose an appropriately sized sprite. This unit also introduces programming extensions, through the use of **Pen** blocks. Learners are given the opportunity to draw lines with sprites and change the size and colour of lines. The unit concludes with learners designing and coding their own maze-tracing program.

There are two Year 3 programming units:

- Programming A Sequencing sounds
- Programming  $B -$  Events and actions in programs

This is unit B, which should be delivered after unit A.

## Overview of lessons

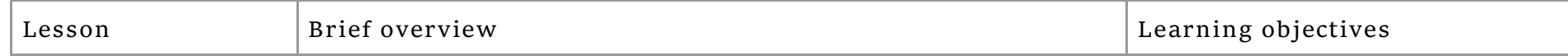

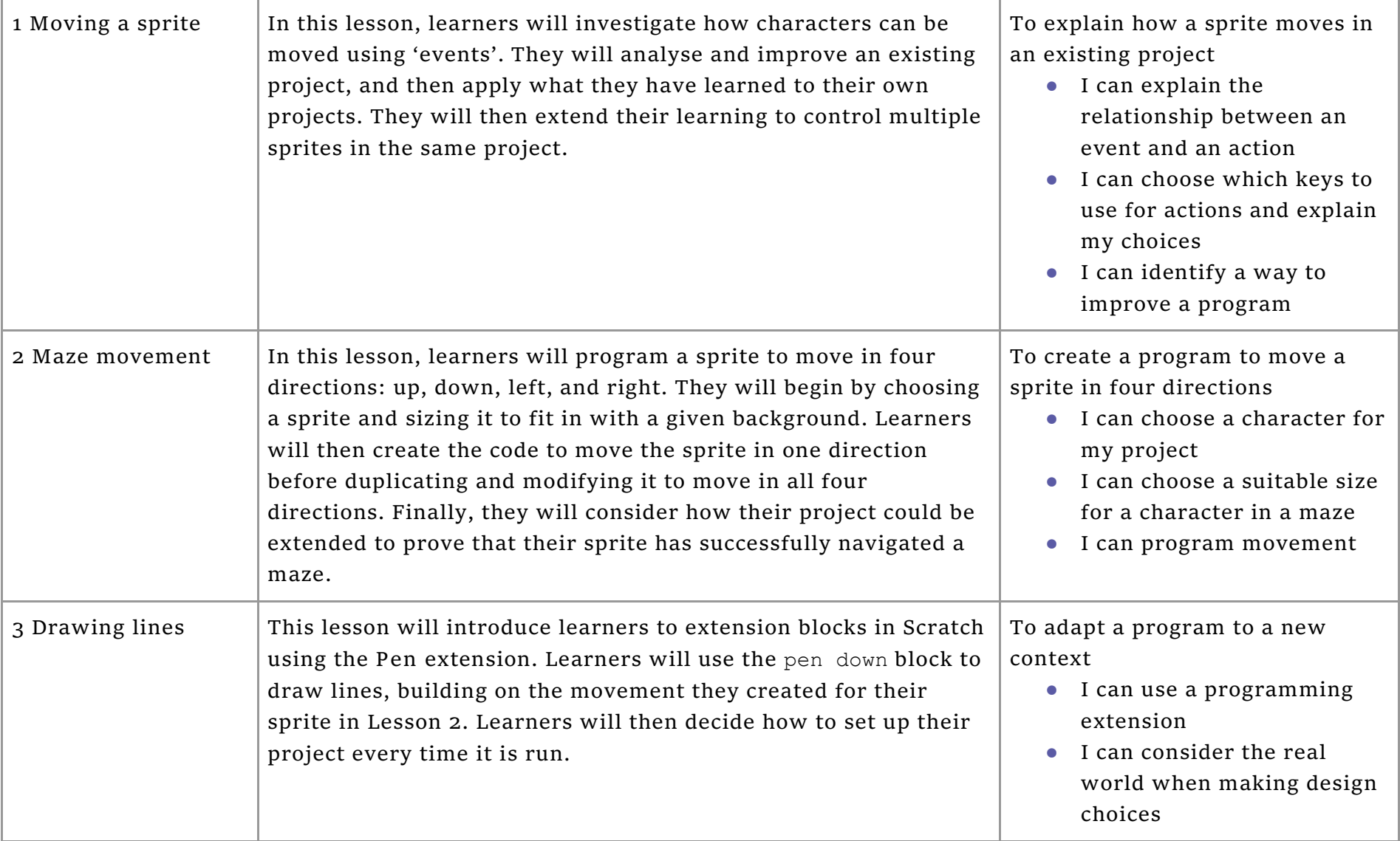

### overview

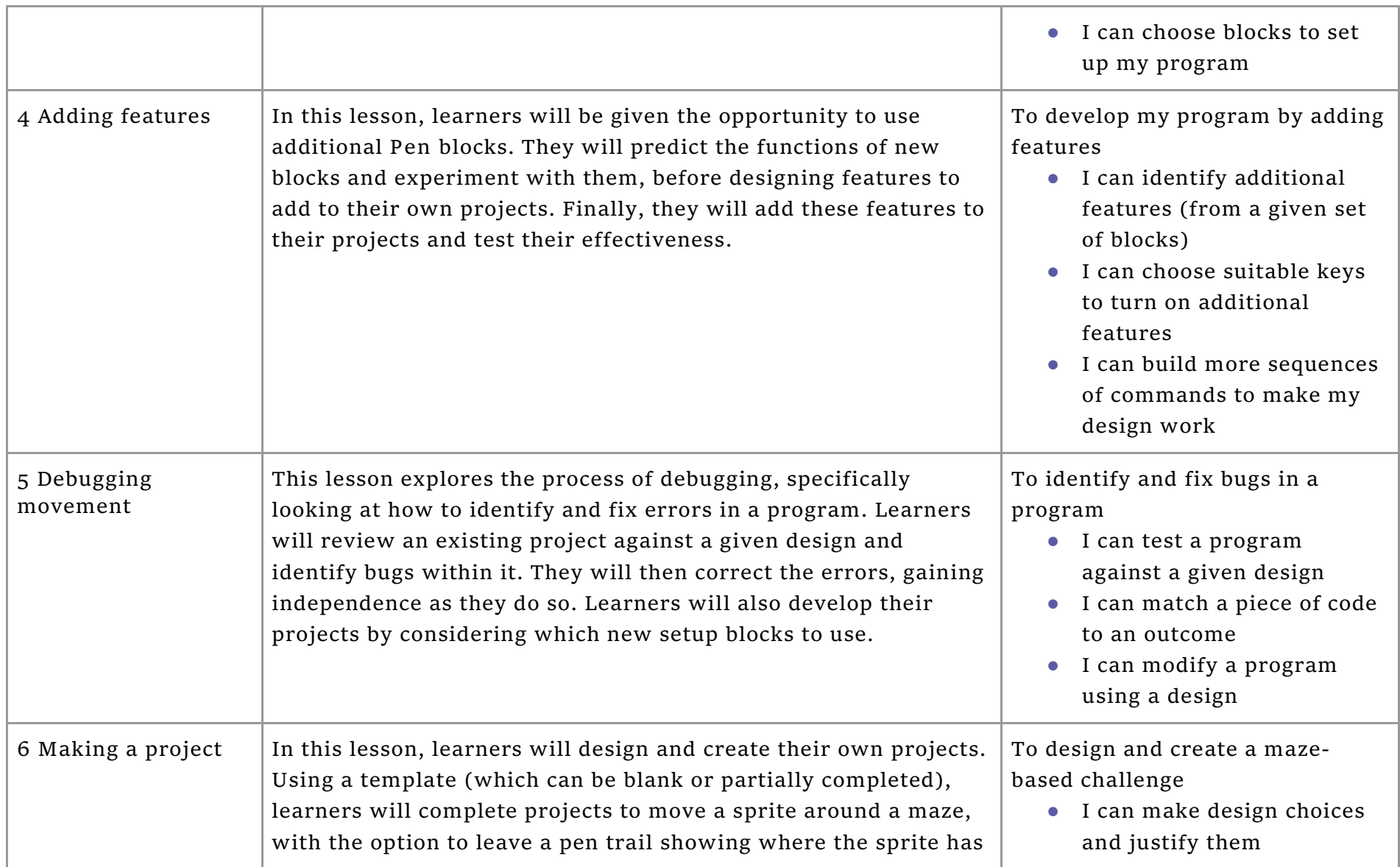

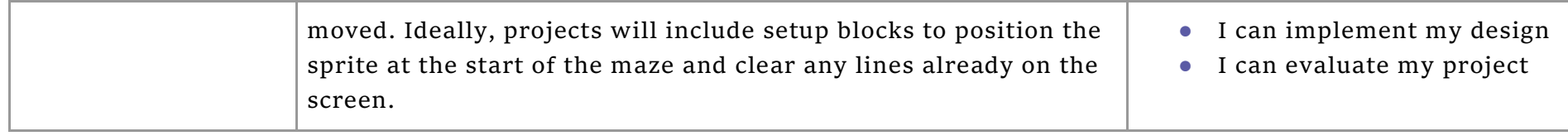

## Progression

This unit assumes that learners will have some prior experience of programming. The key stage 1 National Centre for Computing Education units focus on floor robots and ScratchJr, however experience of other languages or environments may also be useful. The Year 3 — Programming A unit introduces the Scratch programming environment and the concept of sequences.

See the learning graph for this unit for more information about progression.

# Curriculum links

## **[National curriculum links](https://www.gov.uk/government/publications/national-curriculum-in-england-computing-programmes-of-study/national-curriculum-in-england-computing-programmes-of-study)**

- Design, write and debug programs that accomplish specific goals, including controlling or simulating physical systems; solve problems by decomposing them into smaller parts
- Use sequence, selection, and repetition in programs; work with variables and various forms of input and output
- Use logical reasoning to explain how some simple algorithms work and to detect and correct errors in algorithms and programs
- Select, use and combine a variety of software (including internet services) on a range of digital devices to design and create a range of programs, systems and content that accomplish given goals, including collecting, analysing, evaluating and presenting data and information

## Assessment

**Formative assessment**

Assessment opportunities are detailed in each lesson plan. The learning objective and success criteria are introduced in the slide deck at the beginning of each lesson and then reviewed at the end. Learners are invited to assess how well they feel they have met the learning objective using thumbs up, thumbs sideways, or thumbs down.

## **Summative assessment**

See the assessment questions and solutions for this unit.

We recommend the use of teacher and learner accounts in Scratch to help with assessment throughout this unit. For guidance on setting up teacher accounts, visit [scratch.mit.edu/educators/faq.](https://scratch.mit.edu/educators/faq) A teacher account enables you to manage learners' accounts and organise projects into studios. If you are unable to use teacher and learner accounts, work can be saved offline to local devices.

# Subject knowledge

This unit focuses on the links between 'events' and 'actions' in programming, while also developing learners' understanding of sequencing. It highlights that events cause actions, and that the order of those actions can have an impact on the outcome of a program. This unit also further develops learners' understanding of design in programming, using the approach outlined below.

When programming, there are four levels that help to describe the stages of a project, known as levels of abstraction. Research suggests that this structure can support learners in understanding how to create a program and how it works.

- $\bullet$  Task this is what is needed
- $\bullet$  Design  $-$  this is what it should do
- $\bullet$  Code  $-$  this is how it is done
- Running the code  $-$  this is what it does

Spending time at the Task and Design levels before engaging in code writing aids learners in assessing the 'do-ability' of their programs and reduces a learner's cognitive load during programming.

Learners will move between the different levels throughout the unit. This is highlighted within each lesson plan.

Enhance your subject knowledge to teach this unit through the following training opportunities:

### **Online training courses**

● [Raspberry Pi Foundation online training courses](https://www.futurelearn.com/partners/raspberry-pi)

## **Face-to-face courses**

• [National Centre for Computing Education face-to-face training courses](https://teachcomputing.org/courses)

Resources are updated regularly — please check that you are using the latest version.

This resource is licensed under the Open Government Licence, version 3. For more information on this licence, see [ncce.io/ogl.](https://ncce.io/ogl)